### Notes:

- To solve the programming exercises you can use the Prolog interpreter **SWI-Prolog**, available for free at http://www.swi-prolog.org. For Debian and Ubuntu it suffices to install the swi-prolog package. You can use the command "swipl" to start it and use "[exercise1]." to load the facts from the file exercise1.pl in the current directory.
- Please solve these exercises in groups of three or four!
- The solutions must be handed in directly before (very latest: at the beginning of) the exercise course on Friday, July 7th, 2017, in lecture hall AH 2. Alternatively you can drop your solutions into a box which is located right next to Prof. Giesl's office (this box is emptied 15 minutes before the exercise course starts).
- Please write the **names** and **immatriculation numbers** of all students on your solution. Also please staple the individual sheets!

## Exercise 1 (Arithmetic, Operators and Lists in Prolog):  $(2 + 3 + 3 = 8 \text{ points})$

Important: In addition to handing in the solution on paper, please also mail your solutions for this exercise to lp17-hiwis@i2.informatik.rwth-aachen.de. Make sure to send this email from an address that ends with "rwth-aachen.de" (otherwise we will not receive your email). Indicate your immatriculation numbers in the subject of the mail and inside the Prolog file.

In this task you may use the predefined predicates =,  $\text{unify\_with\_occurs\_check}$ , is, =:=, the predefined relations  $\langle, \rangle, \langle, \rangle$  =  $\langle, \rangle$ , and the predefined operators + and -. You may also use predicates that you have defined in previous subexercises.

In exercises a) and b) you will have to define new operators. The following table displays the types and the precedences of some common operators and may help you to choose the precedences of the newly defined operators correctly.

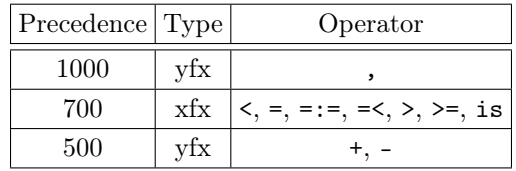

a) Define a new operator  $\land$  so that for two lists XS and YS, XS  $\land$  YS can be written in Prolog programs with the semantics that  $XS / \ YS$  is true if and only if  $XS$  and  $YS$  have the same length and the *i*-th element of XS is a divisor of the *i*-th element of YS for all  $1 \leq i \leq$  length(XS). For example, the query ?-  $[1,6,2]$  /  $[3,6,8]$ ,  $[1,6,2]$  /  $[2,12,2]$  should yield the answer true, while ?-  $[1,6,2]$  /  $[6,3,8]$  should yield false, because 6 is not a divisor of 3.

Define  $\wedge$  to be an infix operator and also give clauses so that  $\wedge$  has the desired semantics.

You may use the predefined operator mod.

b) On natural numbers, we define the powers function as follows:

$$
powers(x, y) = (\dots (x \underbrace{x})^x \dots)^x
$$
  
y-1 times

For example, we have powers  $(2, 4) = ((2^2)^2)^2 = 256$ .

Please implement this function for non-negative numbers in Prolog by defining  $\hat{\ }$  as an infix operator and by adding clauses so that  $\sim$  behaves like powers. These clauses should have the form  $\sim(t_1,t_2,t_3)$  :- ... for suitable terms  $t_1$ ,  $t_2$ ,  $t_3$ . If the first argument  $t_1$  is negative or the second argument  $t_2$  is non-positive, the query ?-  $\hat{c}(t_1,t_2,t_3)$  should fail.

Define the type and the precedence of the operator  $\sim$  such that the query X is 3 + 2  $\sim$  1  $\sim$  2 is equivalent to the query **X** is  $3 + ((2 \rceil)^{n})$   $\rceil$  2) and returns the answer **X** = 7.

You may use the predefined operator  $\hat{ }$  for exponentiation.

Hint: In order to make  $\sim$  behave like an arithmetic function (so that it can be used on the right-hand side of is), you can use the arithmetic library (:- use\_module(library(arithmetic)).) and write :- arithmetic\_function( $'$ <sup> $\sim$ </sup>'/2). at the top of your program after the op-directive.

c) Use your operator  $\sim$  to implement the predicate powerSym/2 in Prolog such that for a positive number n, powerSym $(n, X)$  computes all numbers  $0 < m \leq n$  with powers $(n, m)$  = powers $(m, n)$ . For example, the query powerSym $(2, X)$  should return the answer  $X = 2$  and the query powerSym $(4, X)$  should return the answers  $X = 2$  and  $X = 4$ .

# Exercise 2 (Equalities): (5 points)

In Prolog there are the following five built-in predicates of arity 2 computing some kind of equality:

- $\bullet =$
- $\bullet$  ==
- $=$ • $=$
- is
- unify\_with\_occurs\_check

For each combination of two of these predicates, give an example of two terms where the application of the first predicate succeeds while the application of the second predicate fails or results in an error. For this, take into account that there are two choices which predicate is first or second! If this is not possible for some combination, please explain why.

## Exercise 3 (Cut): (3 points)

Consider the following Prolog program:

ite (Cond, Then,  $_$ ) :- Cond, !, Then.  $ite($ ,  $_$ ,  $Else)$  :- Else.

 $or(X, Y)$  :- ite  $(X, true, ite(Y, true, false)$ .

Please give a graphical representation of the SLD tree for the query ?- or(false, true). Here, true/0 and false/0 are predefined predicates, where the proof of true immediately succeeds and the proof of false fails. For every part of the tree that is cut off by evaluating !, please indicate the cut (as shown in the example SLD tree below). For the cut-off parts only indicate the first cut-off goal, but do not evaluate further (i.e., do not continue below b or d).

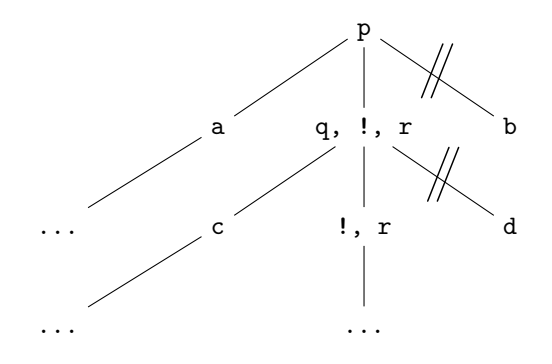

# Exercise 4 (Negation and Meta-Variables): (6 points)

Important: In addition to handing in the solution on paper, please also mail your solutions for this exercise to lp17-hiwis@i2.informatik.rwth-aachen.de. Make sure to send this email from an address that ends with "rwth-aachen.de" (otherwise we will not receive your email). Indicate your immatriculation numbers in the subject of the mail and inside the Prolog file.

In the lecture the binary predicate  $\sigma$  (;) was presented which makes use of meta-variables. In this exercise we want to extend this idea to the predicates atLeast and exactlyOne.

- The formula  $atLeast_n(a_1,..., a_m)$  is true iff  $a_i$  is true for at least n indices  $1 \leq i \leq m$ . For  $n > m$ ,  $atLeast_n(a_1, ..., a_m)$  is false.
- The formula  $exactlyOne(a_1,..., a_m)$  is true iff  $a_i$  is true for exactly one  $1 \leq i \leq m$  and for all  $1 \leq j \leq m$ with  $j \neq i$ ,  $a_j$  is false.

Please implement the predicates  $attleast(N,XS)$  and  $exactlyOne(YS)$  in Prolog where N is a natural number (using the predefined Prolog numbers) and XS and YS are lists (using the predefined data structure for lists in Prolog). You may use cuts  $(!)$  and negation  $(\+).$